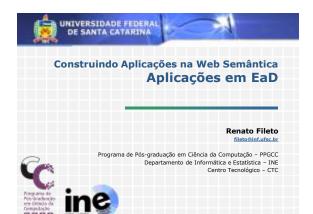

# Exemplos de aplicações

#### 1. UnA-SUS

- Catalogação e busca de objetos de aprendizagem para a área de saúde
- Generalização para outros domínios de aplicação

#### 2. Semantic Learning Objects

- Expansão de consultas com uso de ontologias
- Negociação entre agentes com apoio de
- (mapeamentos entre) ontologias

#### 3. DLNotes

- Anotação semântica em bibliotecas digitais
- Estudo de caso com a Biblioteca Digital de Literatura Brasileira

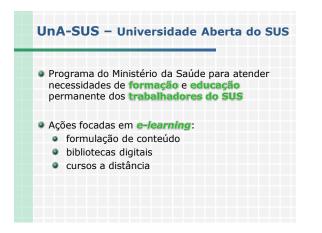

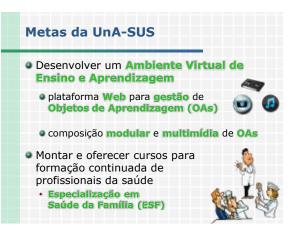

#### O processo de produção, catalogação e reuso de OAs requisições Design, revisão e publicação OAS OA Metadados OA Metadados OA Metadados OA SGA, outros reps.

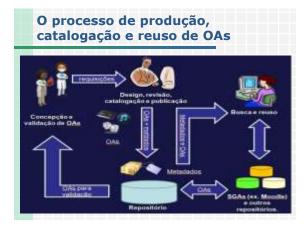

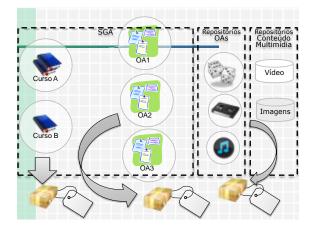

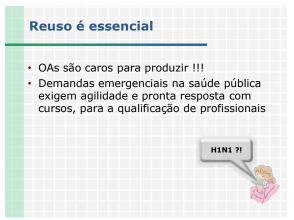

#### Submit: Describe this Item

Please RI further information about this submission below. (More Help.

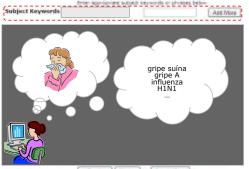

+ Previses Next + Cancel Save

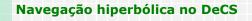

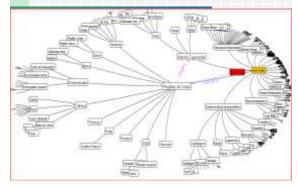

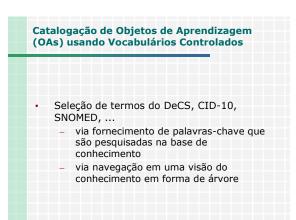

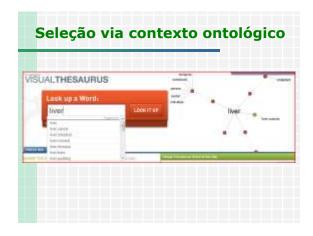

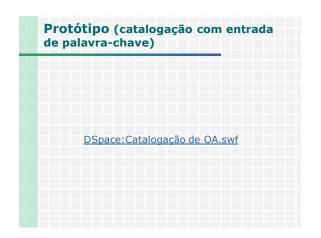

| Protótipo (catalo<br>na base de conhec | gação com navegação<br>simento) |
|----------------------------------------|---------------------------------|
|                                        |                                 |
|                                        |                                 |
| DSpace:Recup                           | <u>eração de OA.swf</u>         |
|                                        |                                 |

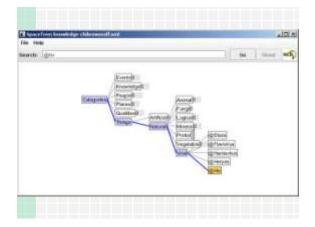

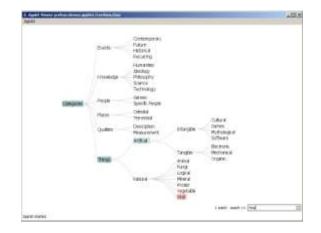

#### Recuperação de Objetos de Aprendizagem (OAs) Baseada em Conhecimento

- Vocabulários e relações semânticas:
  - Oriundos do DeCS

•

- Definidos pelos catalogadores de OAs
- Gerados pelo cruzamento de informações com o CID-10 (Classificação Internacional de Doenças)
- Ex: sinônimos, é um(a), parte de, causa, efeito, sintoma, etc.

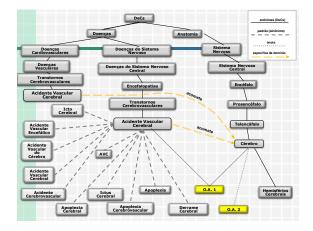

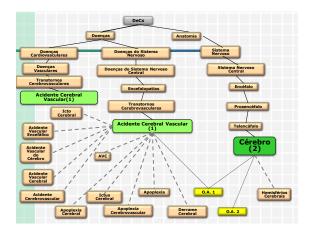

# Busca de OAs na área de saúde usando conhecimento de domínio

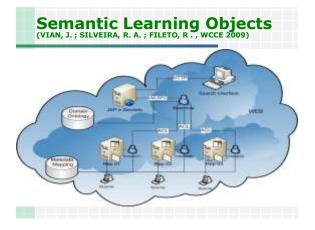

# Problem 1: Heterogeneous metadata standards for LOs

| LOM                 | Dublin<br>Core                        | IMS LRM             | ISO MLR              | AICC<br>Metadata    |
|---------------------|---------------------------------------|---------------------|----------------------|---------------------|
| Title               | Title                                 | Title               | Title                | Title               |
| Description         | Description                           | Description         | Description          | Description         |
| Keyword             | Subject                               | Keyword             | Subject              | Keyword             |
| Contribute,<br>role | Contributor,<br>Creator,<br>Publisher | Contribute,<br>Role | Contributor,<br>Role | Contribute,<br>Role |
| Format              | Format                                | Format              | Format               | Format              |
|                     |                                       |                     |                      |                     |
|                     |                                       |                     |                      |                     |
|                     |                                       |                     |                      |                     |

# Proposal

- Communication between the search interface (Web application) and the Searcher agent via xmlrpc protocol.
- Agents message exchange based on FIPA ACL (Foundation for Intelligent Physical Agents -Agent Communication Language) agents language.
- Agents communication with ontology using the Jena Framework

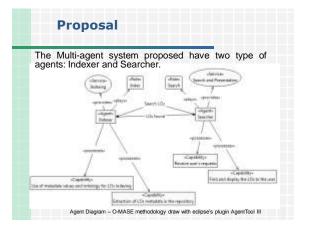

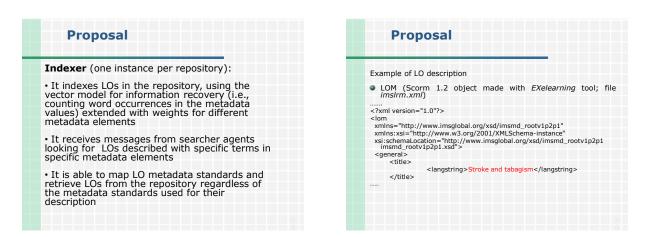

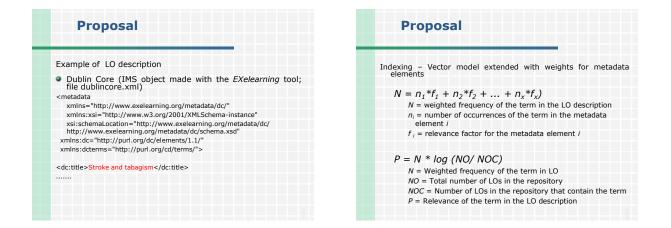

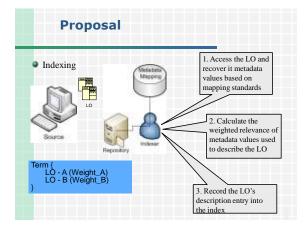

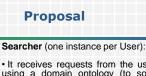

 It receives requests from the user, preprocess them using a domain ontology (to solve ambiguities and extend queries with related concepts and instances), and communicates with indexing agents to look for LOs to answer the request

• It waits for responses from indexers, informing the existence of LOs related to the search, ranks the resulting list of objects and presents it to the user

• Present options for refinement and expansion of the search if necessary and options for downloading and presenting the LOs.

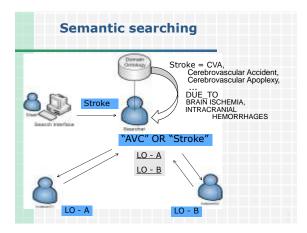

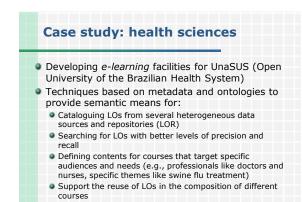

|    | Health<br>(DeCS)                 | Science Descriptors                                                                                                    |
|----|----------------------------------|----------------------------------------------------------------------------------------------------|
| Ю. | DeCS                             |                                                                                                    |
|    | Department Department            | Strake                                                                                                    |
|    | Peacter Specter                  | Activities Caraberrosascular                                                                                                    |
|    | Describer Persystem              | Acidente Cerebral Vescaler                                                                                                    |
|    | gadareng helgede                 | Secure Castel<br>Accelera<br>Inte Castorea<br>Actelera<br>Actelera<br>Actelera<br>Accelera Castorea<br>Accelera<br>Accelera Castorea<br>Accelera<br>Accelera<br>Ac |
|    | Talagonal                        | CLE COM CAR UNLIGHT                                                                                                    |
|    | patrophy hospite                 | Image an conductant percentagical transformation per pertine schere,<br>also convertines, die franke rescurringen, devent is transform territorie aus-<br>die convertines, die franke rescurringen, devent is an transformation aus-<br>sentations convertines aussichtlich, devent is an transformation<br>instantional, namenterent encourselbe, websitege, vielen das inderente<br>perfectedes of provide territories, websitege, vielen das inderente<br>transformation, das sentations extracted in-besondigent<br>perfectedes of provide territories and the sentation of the sentation<br>of PF-sentation.                                                                                                    |
|    | Note the Public and D. Published | vale a UR ARCPLEXIS, was ANOPLESS, HIDDELLARA and discontral                                                                                                    |

| Medical Subject Headings (MeSH)                                                                                                    |
|----------------------------------------------------------------------------------------------------|
| MeSH Heading: Stroke                                                                                                    |
| Entry Term: Apoplexy                                                                                                    |
| Entry Term: Cerebral Stroke                                                                                                    |
| Entry Term: Cerebrovascular Accident                                                                                                    |
| Entry Term: Cerebrovascular Accident, Acute                                                                                                    |
| Entry Term: Cerebrovascular Apoplexy                                                                                                    |
| Entry Term: Cerebrovascular Stroke                                                                                                    |
| Entry Term: CVA (Cerebrovascular Accident)                                                                                                    |
| Entry Term: Stroke, Acute                                                                                                    |
| Entry Term: Vascular Accident, Brain                                                                                                    |
| Scope Note: A group of pathological conditions                                                                                                    |
| characterized by sudden, non-convulsive loss of                                                                                                    |
| <ul> <li>Scope Note: A group of pathological conditions<br/>characterized by sudden, non-convulsive loss of<br/>neurological function due to BRAIN ISCHEMIA or<br/>INTRACRANIAL HEMORRHAGES. Stroke is classified by</li> </ul> |
| the type of tissue NECROSIS such as the anatomic                                                                                                    |
| location, vasculature involved, etiology, age of the                                                                                                    |
| the type of tissue NECROSIS, such as the anatomic<br>location, vasculature involved, etiology, age of the<br>affected individual, and hemorrhagic vs. non-<br>hemorrhagic nature. (From Adams et al., Principles of             |
| hemorrhagic nature. (From Adams et al., Principles of                                                                                                    |
| Neurology, 6th ed, pp777-810)                                                                                                    |

| Siblin  Siblin  Sibli                                                                                                    | National Rooms Mariana, 2011<br>Lossof Strategy, Statem Provide | 172.210                                                         |
|----------------------------------------------------------------------------------------------------|-----------------------------------------------------------------|-----------------------------------------------------------------|
| Controvenue Theorems (21.2.2.2.1.4.2.2.20<br>EX.16.7.2.2.4.2.2.2.2.2.2.2.2.2.2.2.2.2.2.2.2                                                                                                    | Brain Diversion ICTN 448 1 461                                  | More general                                                    |
| SIGLATURE SCHOOL STATE -<br>Bons American CONTRACTANT AND AND USE -<br>Control American Control And And And And -<br>Control American Control And And And And -<br>Demonstraic American Control And And And -<br>Demonstraic American Control And -<br>Demonstraic American Control And -<br>Demonstraic American Control And -<br>Demonstraic American Control And -<br>Demonstraic American Control And -<br>Demonstraic Research And -<br>Demonstraic Research And -<br>Demonstraich |                                                                 |                                                                 |
| Imma 2 and 2 at 1.02 at 1.02 at 1                                                                                                    |                                                                 |                                                                 |
| Carend Arry, Honore, 2014 (2014) 52 (2014) 23 (2014)<br>Cartinovania Transmitti (2014) 23 (2014) 2014 (2014)<br>Dramma, Naroda 2015 (2014) (2014) 2014 (2014)<br>Dramma, Maroda 2015 (2014) (2014) 2014 (2014)<br>Dramma, Maroda 2014 (2014) 2014 (2014) (2014)<br>Dramma, Maroda 2014 (2014)<br>Dramma, Maroda 2014 (2014) (2014) (2014) (2014)<br>Dramma, Maroda 2014 (2014) (2014) (2014) (2014)<br>Dramma, Maroda 2014 (2014) (2014) (2014) (2014)<br>Dramma, Maroda 2014 (2014) (2014) (2014) (2014)<br>Dramma, Maroda 2014 (2014) (2014) (2014) (2014)<br>Dramma, Maroda 2014 (2014) (2014) (2014) (2014)<br>Dramma, Maroda 2014 (2014) (2014) (2014) (2014) (2014)<br>Dramma, Maroda 2014 (2014) (2014) (2014) (2014) (2014)<br>Dramma, Maroda 2014 (2014) (2014) (2014) (2014) (2014)<br>Dramma, Maroda 2014 (2014) (2014)                                                                                                    |                                                                 |                                                                 |
| Contractional Reviews (2112) 223 (2.1.0.100.1001) (2<br>Domains, Viewards (2212) 221 (2010.000.001) (2<br>Domains) America Dimension (2112) 221 (2010.000.001) (2<br>Domains) America Dimensional (2010.000.000) (2<br>Domains) (Domains) (2010.000.000) (2<br>Domains) (Domains) (2010.000.000) (2<br>Domains) (Domains) (2212) (2010.000.000) (2<br>Domains) (Domains) (2212) (2010.000.000) (2<br>Domains) (Domains) (2212) (2010.000.000) (2<br>Domains) (Domains) (2212) (2010.000.000) (2<br>Domains) (Domains) (2212) (2010.000) (2<br>Domains) (Domains) (2212) (2010.000.000) (2<br>Domains) (Domains) (2212) (2010.000) (2<br>Domains) (Domains) (2212) (2010.000) (2<br>Domains) (Domains) (2<br>Domains) (Domains) (Domains) (2<br>Domains) (Domains) (Domains) (2<br>Domains) (Domains) (Dom                         |                                                                 |                                                                 |
| Sharmanni, Yungahan 2012 2014 2014 2015 2014 1<br>Services and Analysis for the service of the service of the ser                                                                                                    |                                                                 |                                                                 |
| situation of Antonious Mathematics<br>HILLING 1000003112<br>Interview for the second for the second                                                                                                    |                                                                 |                                                                 |
| Sible and the second second se                                                                                                    |                                                                 | International Advantation December 2010;22(0);100:000.001.00.00 |
| siblin sistematik (between and "between<br>18.1.223 (20.2021):2<br>between the months in 19.23 (20.113) (20.121):2<br>between the months in 19.23 (20.113) (20.113)<br>between the submersion (20.113) (20.113) (20.113)<br>between the submersion (20.113) (20.113) (20.113)<br>between the submersion (20.113) (20.113) (20.113)<br>between the submersion (20.113) (20.113) (20.113)<br>between the submersion (20.113) (20.113) (20.113)<br>between the submersion (20.113) (20.113) (20.113)<br>between the submersion (20.113) (20.113) (20.113)<br>between the submersion (20.113) (20.113) (20.113) (20.113)<br>between the submersion (20.113) (20.113) (20.113) (20.113)<br>between the submersion (20.113) (20.113) (20.113) (20.113)<br>between the submersion (20.113) (20.113) (20.113) (20.113)<br>between the submersion (20.113) (20.113) (20.113) (20.113) (20.113)<br>between the submersion (20.113) (20.113) (                                                                                                    |                                                                 |                                                                 |
| siblin                                                                                                    |                                                                 |                                                                 |
| siblin                                                                                                    |                                                                 |                                                                 |
| siblin State between the second state and second                                                                                                    |                                                                 |                                                                 |
|                                                                                                    |                                                                 | Londonnakaria, Protonolog (CCC 228 280 208 1081                 |
|                                                                                                    | siblin 🥿                                                        |                                                                 |
|                                                                                                    | a 🚬                                                             |                                                                 |
| The bar was the set of the set of                                                                                                    | terms                                                           | Trans John Stars (C10,218,116,118,719,202)                      |
|                                                                                                    | g 🚬                                                             | More specifi                                                    |
|                                                                                                    | terms                                                           | Energy Information (CCD) 218-110, THE 2002                      |
| torme                                                                                                    |                                                                 |                                                                 |

| MeSH str                  | ucture 2                                     |                                           |
|---------------------------|----------------------------------------------|-------------------------------------------|
| Cardonauchie Wennen (C14) | Another                                      |                                           |
| Sumin Deeper (C12.907)    | context                                      |                                           |
| Certennas de Doorden E    | Hand George Conduct anoder Disc              | A REAL PROPERTY AND A REAL PROPERTY AND A |
|                           | Bran fortenia (C14 907 272 0031              |                                           |
|                           | Carrid Artes Disease [C14 597.]              |                                           |
|                           | Controvension Tomas IC34 997                 |                                           |
|                           | International Asterial Diseases (C)14.5      |                                           |
|                           | between and find they and The miles          |                                           |
|                           | Intra trend Homen bases (C14-907)            |                                           |
|                           | Logandale, Patrictular (C)4.                 |                                           |
| siblin 🧲                  | Senddon Synthesis (C14 907 243 )             | 7745                                      |
| a 🚬                       | <ul> <li>Secile (C14 W/F 251 839)</li> </ul> | More specific                             |
| terms                     | Ind                                          | 1000-00x1014.997.053.895.2001 ±           |
|                           | Touristic Headhidee DCD C 907 253.           | 917)                                      |
|                           | Emolin, Courd Netson James                   | C14.007.253.0401.4                        |
|                           | "Secondary, Intractional IC14 (977.2         |                                           |
|                           | Verbilital Artory Dissoster, JC14 26         |                                           |
|                           | Vesterature leasts over IC113                | 07 243 8561 +                             |

#### Conclusions

- Our proposal provide interoperability between repositories of LOs described with a variety of metadata standards and vocabularies.
- It includes facilities for semantic searching LO repositories, with a potential to improve search results and foster the reuse of LOs
- An ongoing work, with lots tasks to do yet:
   Finish implementation
  - Make empirical tests to evaluate the benefits in real applications
  - Take into account the specific user preferences to generate customized search results
  - Use ontologies also in the indexers in order to enrich the possibilities of negotiation between indexer and search agents

# Supporting Collaborative Learning Activities with a Digital Library and Annotations

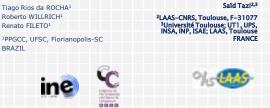

# **Table of Contents**

- Introduction
- Annotation and learning
- The DLNotes annotation system
- Case study: Digital Library of Brazilian Literature (DL-BL)
- Conclusions and future work

#### Introduction

#### Digital Libraries (DLs)

- Information systems for supporting the organization and easy access to collections of digital contents (documents, image, video, etc.)
- Contents are described by metadata
  - **Dublin Core (DC)**: Title, Creator, Date, Subject, Publisher, Format, Description, Contributor, Identifier, Type, Rights, Language, Source, Relation, and Coverage

## Introduction

#### Digital libraries and learning

- DLs are sources of documents for learning
   Scientific papers, literature, etc.
- They can provide easy access to documents independent of time (always available) and space (on the Web)
- Just providing access to documents is not enough. New functionalities are also required:
   Allow the individual and collective construction of knowledge (sharing information)
  - Support communication among DL's users (students and instructors)
- Adopted solution: Annotation system on DL's

# **Annotations and learning**

One annotation has two parts: • The anchor

#### • The anchor

- Identifies the annotated portion of the document
- One passage of a text, one region of an image or graphic, or a position in a video, ...
- Attached information
  - Additional information: comment, criticism, questions, examples, review aid, ...
  - Organize information: identify concepts, instances, their properties and relations

# **Annotations and learning**

#### Annotation types

- Free-text annotations
  - Associate an anchor to additional information (text which is freely defined by the annotator)
  - •Comparable to the activity of reading and freely writing notes on the paper

| Title: Free-text annotation example<br>Author: Renato Fileto<br>Contents:<br>These slides were originally<br>produced by Roberto Willrich in<br>French for a presentation in Tolouse |
|----------------------------------------------------------------------------------------------------|
| French for a presentation in Tolouse                                                                                                    |

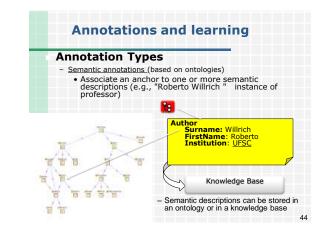

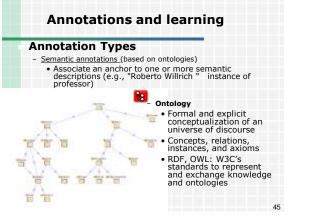

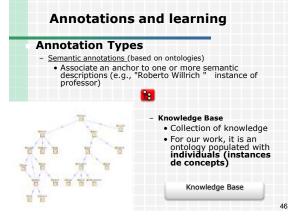

# The DLNotes System

- DLNotes : Annotation System for DLs
   Supports the creation and management of annotations on the DL's contents
  - free-text annotations
  - semantic annotations (referring to an ontology)
     The majority of the annotation systems support just either free-text annotations or semantic annotations, though both types of annotations are useful for learning
  - Enables knowledge construction and sharing for learning activities (enriching the DL)
    - private annotation set and knowledge base for each user
    - public annotations and knowledge base shared by all users

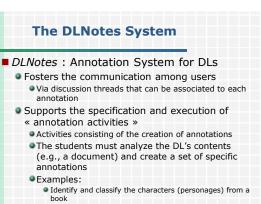

Identify the figures of speech in a passage

#### 

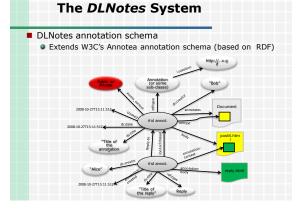

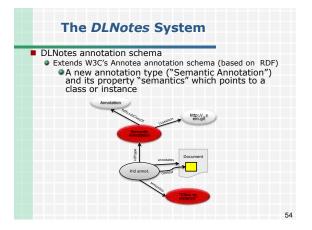

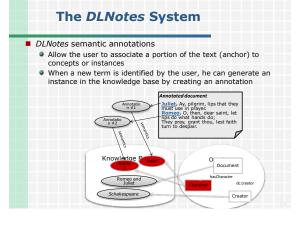

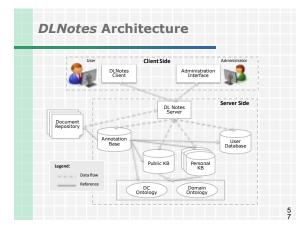

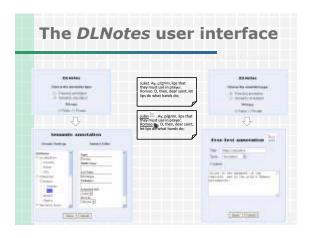

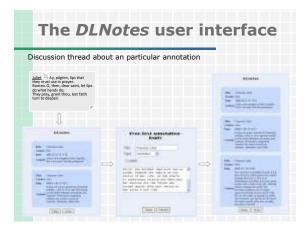

# The DLNotes Prototype

#### Implementation

- LAMP (Linux, Apache, MySQL et PHP)
- AJAX (Asynchronous JavaScript et XML)
- RAP API (RDF API for PHP)
- Integration with a DL
  - Requires code changing in the DL to call DLNotes API
  - All links (URL-doc) which can be annotated must be changed with a call to the *DLNotes* annotation method
    - startAnnotationSession(user, annotActiv, URL-doc)

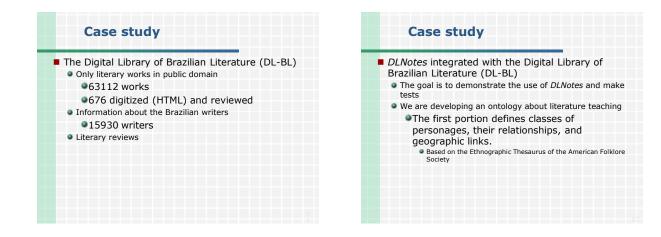

| Case                                                                                                    | study                                                                                                    |               |                                                                                                    |                       |          |
|----------------------------------------------------------------------------------------------------|----------------------------------------------------------------------------------------------------|---------------|----------------------------------------------------------------------------------------------------|-----------------------|----------|
| Internal State of Conceptions                                                                                   | _                                                                                                    |               |                                                                                                    |                       | Col Inte |
| Contraction of the second second second second second second second second second second second second second s | anne fyr                                                                                                    |               | 0.1                                                                                                    | 051                   | -        |
| **                                                                                                    | w_na [] April 1104 _ April                                                                                                    |               |                                                                                                    | -                     | -        |
|                                                                                                    | Nictor de Pergelan<br>Information, Litre<br>e Lingüistica                                                                                                    | ntare Projeto |                                                                                                    | CONPO                 | ine      |
| Dec.                                                                                                    | and the second second s | Rinth Ada     | -                                                                                                    | Istar                 |          |
| all all an and contracted to the second second spin                                                             |                                                                                                    |               |                                                                                                    |                       |          |
| Tinto do Oliva                                                                                                  | Aster                                                                                                    | Clevery       | -                                                                                                    | Oleve<br>Convertienti | Critican |
|                                                                                                    | Incoming Mileria Marinado do Ason                                                                                                    | Cardo-        | 1004                                                                                                    | (Tourner)             |          |
|                                                                                                    | Profes Mark                                                                                                    | bate:         | 1000                                                                                                    |                       |          |
| B Contests Aust                                                                                                 |                                                                                                    |               | A Read of the second second se |                       |          |
| l'Essenten ford<br>E contratte de Laboraria de Laboral<br>Malalo de dis de Laboraria                            | Officia Deares de Canada                                                                                                    | Option        | 1811                                                                                                    |                       |          |

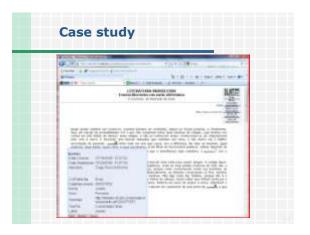

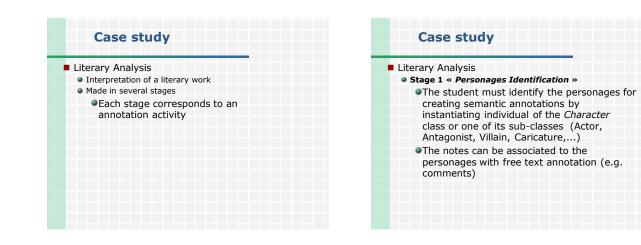

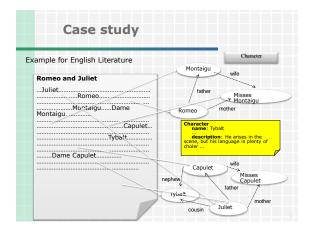

| Case study                                                                                                    |
|----------------------------------------------------------------------------------------------------|
| Literary Analysis                                                                                                    |
| Stage 2 « Figures of Speech »                                                                                                    |
| •The student can identify the figures of<br>speech used in the contents and associate<br>the respective passages in the text with the<br>correspondent subclasses of <i>FigureOfSpeech</i><br>in the ontology (e.g., <i>antithesis</i> , <i>apostrophe</i> ,<br><i>rhetorical question</i> ). |
|                                                                                                    |

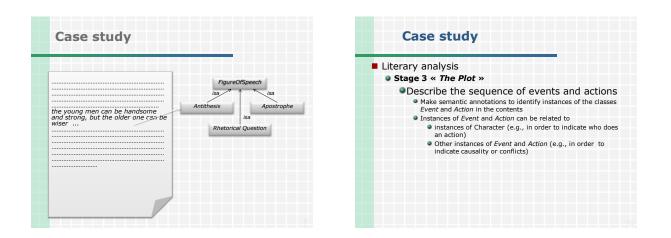

| Case study       | Action  | Event                                   |        |
|------------------|---------|-----------------------------------------|--------|
| Romeo and Juliet | 1       | The reencounter of<br>Romeo et Juliette | 5      |
| 5I,              | Romeo   |                                         | Julie  |
|                  |         | The pledge of loyal<br>love             | 5      |
| II, 6            | . Romeo |                                         | Julie  |
| III, 5           |         | The marriage                            | 5      |
| V, 3             | Romeo   |                                         | Julie  |
|                  |         | The night of love<br>and the adieu      | $\geq$ |
|                  | Romeo   |                                         | Julie  |
| /                | $\sim$  | The union in death                      | $\geq$ |
|                  | Romeo   |                                         | Julie  |

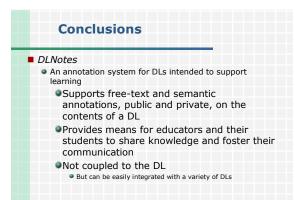

# Conclusions

#### Future work

- Finish the implementation of all functionalities
- Integration with *Moodle* Use the knowledge base for
  - Semantic search based on the acquired knowledge,
  - One module for creating inference rules on the knowledge base,
  - Treating incompatibilities and inconsistencies in the knowledge base (specially the public one)

# Referências: Web Semântica e EaD

- Demetrios G. Sampson, Miltiadis D. Lytras, Gerd Wagner and Paloma Diaz (editors). Special Issue on Ontologies and the Semantic Web for E-learning. Journal of Educational Technology & Society, 7(4), 2004.
- Anderson, T. and Whitelock, D. The Educational Semantic Web: Visioning and Practicing the Future of Education: Journal of Interactive Media in Education, 2004 (1), Special Issue on the Educational Semantic Web. ISSN:1365-893X [wwwjime.open.ac.uk/2004/1]
- Devedzic, V. Education and the Semantic Web. International Journal of Artificial Intelligence in Education, 14 (2004) 39-65.
- Ohler, J. The Semantic Web in Education. EDUCAUSE Quarterly, 31(4), 2008.

# **Alguns projetos na UFSC**

- http://www.lisa.ufsc.br/projetos
- http://www.unasus.ufsc.br
- http://www.literaturabrasileira.ufsc.br

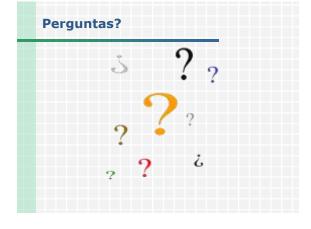